## Package 'trueskill'

August 29, 2016

Title Implementation the TrueSkill algorithm in R

Description An implementation of the TrueSkill algorithm (Herbrich, R., Minka, T. and Grapel, T) in R; a Bayesian skill rating system with inference by approximate message passing on a factor graph. Used by Xbox to rank gamers and identify appropriate matches.

http://research.microsoft.com/en-us/projects/trueskill/default.aspx Current version allows for one player per team. Will update as time permits. Requires R version 3.0 as it is written with Reference Classes. URL:

https://github.com/bhoung/trueskill-in-r Acknowledgements to Doug Zongker and Heungsub Lee for their python implementations of the algorithm and for the liberal reuse of Doug's code comments (@dougz and @sublee on github).

Version 0.1

Author Brendan Houng <brendan.houng@gmail.com>

Maintainer Brendan Houng <br endan.houng@gmail.com>

License GPL-3

Depends  $R$  ( $>=$  3.0)

Imports methods

Collate 'factorgraph.r' 'init.r' 'competition.r' 'player.r'

NeedsCompilation no

Repository CRAN

Date/Publication 2013-05-22 08:00:08

### R topics documented:

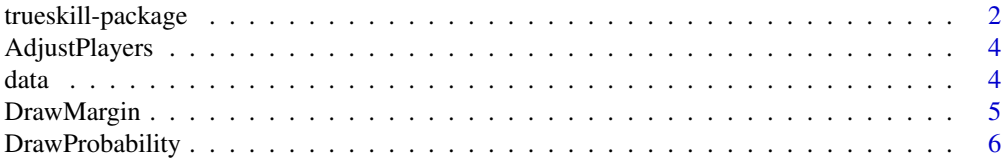

#### <span id="page-1-0"></span>2 trueskill-package

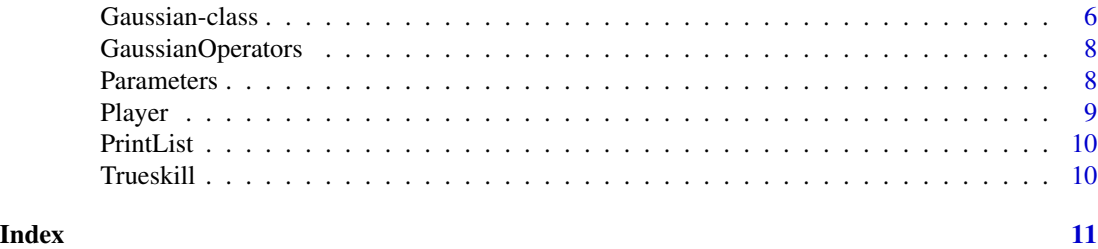

<span id="page-1-1"></span>trueskill-package *Implementation of the TrueSkill algorithm*

#### Description

An R implementation of the TrueSkill Algorithm (Herbrich, R., Minka, T. and Grapel, T. [1]), a Bayesian skill rating system with inference by approximate message passing on a factor graph. Used by Xbox to rank gamers and identify appropriate matches.

http://research.microsoft.com/en-us/projects/trueskill/default.aspx

Current version allows for one player per team. Will update as time permits. Requires R version 3.0 as it is implemented with Reference Classes.

The code for the examples can be found at:

system.file('', package = 'trueskill')

Acknowledgements to Doug Zongker [2] and Heungsub Lee [3] for their python implementations of the algorithm and for the liberal reuse of Doug's code comments.

#### Details

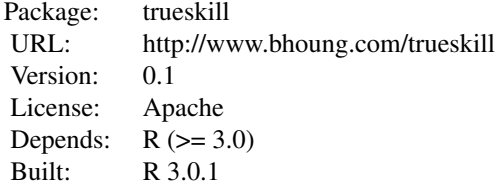

Main Functions and Classes

Reference Classes: [Gaussian](#page-5-1), [Player](#page-8-1), [Parameters](#page-7-1)

Methods: [Multiply](#page-7-2), [Divide](#page-7-2)

Functions: [AdjustPlayers](#page-3-1), [Trueskill](#page-9-1), [DrawMargin](#page-4-1), [DrawProbability](#page-5-2), [PrintList](#page-9-2)

Data: [data](#page-3-2)

#### Author(s)

Brendan Houng <br/>brendan.houng@gmail.com>

#### References

- [1 ] TrueSkill: A Bayesian Skill Rating System, Herbrich, R., Minka, T. and Grapel, T.
- [2] Doug Zongker's python implementation: <https://github.com/dougz/trueskill>
- [3] Heungsub Lee's python implementation: <https://github.com/sublee/trueskill>.
- [4] Jeff Moser's explanatory notes: <http://www.moserware.com/2010/03/computing-your-skill.html>

#### Examples

```
# Example 1.
```

```
# set default values for BETA, EPSILON and GAMMA where BETA is sigma / 2
# EPSILON is DrawProbability(0.1)
# GAMMA is sigma / 100
parameters <- Parameters$new()
Alice \leq Player(rank = 1, skill = Gaussian(mu = 25, sigma = 25 / 3), name = "1")
Bob \leq Player(rank = 2, skill = Gaussian(mu = 25, sigma = 25 / 3), name = "2")
Chris \leq Player(rank = 2, skill = Gaussian(mu = 25, sigma = 25 / 3), name = "3")
Darren <- Player(rank = 4, skill = Gaussian(mu = 25, sigma = 25 / 3), name = "4")
players <- list(Alice, Bob, Chris, Darren)
players <- AdjustPlayers(players, parameters)
PrintList(players)
print(Alice$skill)
# Relying on positional arguments looks much cleaner:
Alice <- Player(1, Gaussian(25, 8.3), "Alice")
Bob <- Player(2, Gaussian(25, 8.3), "Bob")
Chris <- Player(2, Gaussian(25, 8.3), "Chris")
Darren <- Player(4, Gaussian(25, 8.3), "Darren")
# Example 2 - see https://gist.github.com/bhoung/5596282
# the example applies trueskill to tennis tournament data
# (runtime is approx 50 secs)
```
#### Description

Runs the trueskill algorithm and updates the skills of a list of players. Assumes each team has one player.

#### Usage:

AdjustPlayers(players, parameters) AdjustPlayers(list(Alice, Bob), parameters)

#### Arguments:

players is a list of player objects, for all the players who participated in a single game. A 'player object' is any object with a 'skill' field (a Gaussian) and a 'rank' field. Lower ranks are better; the lowest rank is the overall winner of the game. Equal ranks mean that the two players drew. This function updates all the skills of the player objects to reflect the outcome of the game. Not the function sorts the players by rank and returns the sorted list. Creates all the variable nodes in the graph. "Teams" are each a single player; there's a one-to-one correspondence between players and teams.

parameters Parameters object to hold input variables:

beta, epsilon and gamma. See Parameters for more details.

#### Examples

```
Alice \leq Player(rank = 1, skill = Gaussian(mu = 25, sigma = 25 / 3), name = "1")
Bob \leq Player(rank = 2, skill = Gaussian(mu = 25, sigma = 25 / 3), name = "2")
Chris \leq Player(rank = 2, skill = Gaussian(mu = 25, sigma = 25 / 3), name = "3")
Darren <- Player(rank = 4, skill = Gaussian(mu = 25, sigma = 25 / 3), name = "4")
players <- list(Alice, Bob, Chris, Darren)
parameters <- Parameters$new()
players <- AdjustPlayers(players, parameters)
```
<span id="page-3-2"></span>

data *Australian Open data*

#### Description

A dataset containing tennis players and match outcomes from the 2012 Australian Open. Obtained from <http://www.tennis-data.co.uk/data.php> (2013).

#### <span id="page-4-0"></span>DrawMargin 5

#### Format

A data frame with 127 rows and 5 variables

#### Details

- Winner Player that won the game
- Loser Player that lost the game
- Round Round of the tournament
- WRank World Tennis Association Ranking of winning player
- LRank World Tennis Association Ranking of losing player

#### trueskill-package:

Refer to [trueskill-package](#page-1-1) for links to related classes, functions and data.

<span id="page-4-1"></span>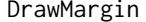

EPSILON or draw margin, used to set EPSILON in Parameters

#### Description

Compute EPSILON or draw margin, a measure of how likely a draw is. Then pass to Parameters object.

Takes draw probability as input. Refer to [Parameters](#page-7-1) for default input values.

#### Usage

DrawMargin(draw\_probability =  $0.10$ , beta =  $25 / 6$ , total\_players =  $2$ )

#### Arguments

draw\_probability

draw probability

beta randomness in game

total\_players number of players

#### Examples

draw\_margin <-DrawMargin(draw\_probability =  $0.10$ , beta =  $25 / 6$ , total\_players =  $2$ ) parameters <- Parameters(beta = 25 / 6, epsilon = draw\_margin, gamma = 25 / 300)

<span id="page-5-2"></span><span id="page-5-0"></span>DrawProbability *Compute draw probability*

#### Description

Compute the draw probability given the draw margin (epsilon). Can be passed to DrawMargin to calculate EPSILON. Refer to [Parameters](#page-7-1) for default input values.

#### Usage

```
DrawProbability(epsilon = 0.7404666, beta = 25 / 6, total_players = 2)
```
#### **Arguments**

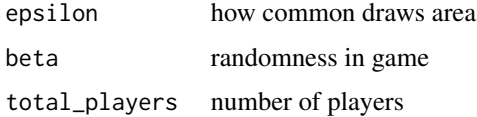

#### Examples

 $draw_margin = 0.7404666$ draw\_probability = 0.10

```
draw_margin <- DrawMargin(draw_probability, beta = 25 / 6, total_players = 2)
draw_prob = DrawProbability(epsilon = draw_margin, beta = 25 / 6, total_players = 2)
```
Gaussian-class *Gaussian Class with args (mu, sigma) or (pi, tau)*

#### <span id="page-5-1"></span>Description

Reference Class to create objects that represent normal distributions, which is how players' skills are represented. Gaussian takes arguments (mu, sigma) or (pi, tau), which default to (0, Inf) or (0, 0), respectively.

Note: for consistency reasons and not having to update two sets of values, the class only stores pi and tau. Therefore, g1\$mu  $\lt$ - 25 and g1\$sigma  $\lt$ - 8 does not work as expected, though g1\$pi  $\lt$ -0.04 and g1\$tau <- 0.13 does.

#### Usage:

Gaussian(mu, sigma) Gaussian(pi, tau)

#### <span id="page-6-0"></span>Gaussian-class 7

#### Arguments:

mu is the mean skill

```
\musigma is the std dev of skill
                                                      σ
pi is the precision
                                                    (1/\sigma^2)tau is the precision adjusted mean
```
 $(\mu/\sigma^2)$ 

#### Methods:

\* signature(e1 = Gaussian, e2 = Gaussian):...

/ signature(e1 = Gaussian, e2 = Gaussian):...

MuSigma(): returns a list of c(mu, sigma)

mu(): returns mu

sigma(): returns sigma

#### See Also

[Divide](#page-7-2) and [Multiply](#page-7-2) These functions are not methods as a new copy of the Gaussian is produced (see example below).

#### Examples

```
g0 \le - Gaussian(pi = 0.05, tau = 0.13)
g1 \leftarrow Gaussian(mu = 25, sigma = 8)
g2 \leftarrow Gaussian(30, 6)g3 <- Multiply(g1, g2)
# these are equivalent
Gaussian$new(25, 8)
Gaussian$new(mu = 25, pi = 8)
Gaussian(mu = 25, pi = 8)
Gaussian(25, 8)
# approximately the same
Gaussian(pi = 0.016, tau = 0.391)
```
<span id="page-7-0"></span>GaussianOperators *GaussianOperators*

#### <span id="page-7-2"></span>Description

multiply or divide Gaussians equiavelent to the more convenient inline operator "\*" or "/".

x \* y x / y  $z \leftarrow x * y$ z2 <- x / y

#### Usage

Multiply(x, y) Divide(x, y)

#### Arguments

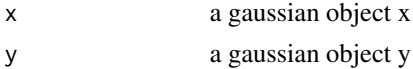

#### Examples

 $x \leftarrow$  Gaussian(25, 8) y <- Gaussian(20, 6)

<span id="page-7-1"></span>Parameters *Sets three parameters used in the TrueSkill algorithm.*

#### Description

Class creates an object to hold three parameters used in the TrueSkill algorithm. Passed to Adjust-Player and Trueskill to perform calculations and update the Player objects or data.

The default parameters object is:

"Parameters [(beta, epilson, gamma)]: [(4.167, 0.74, 0.083)]"

where the default inputs are:

 $INITIAL_MU = 25.0$ 

INITIAL\_SIGMA = INITIAL\_MU / 3.0

INITIAL\_BETA = INITIAL\_SIGMA / 2.0

INITIAL\_GAMMA = INITIAL\_SIGMA / 100.0

DRAW\_PROBABILITY = 0.10

INITIAL\_EPSILON = DrawMargin(DRAW\_PROBABILITY, BETA)

#### <span id="page-8-0"></span>Player 2012 - 2014 12:30 Player 2014 12:30 Player 2014 12:30 Player 2014 12:30 Player 2014

#### Usage:

Parameters(beta, epsilon, gamma)

#### Arguments:

beta is a measure of how random the game is.

- draw\_probability probability that game ends in a draw. Can be calculated from DrawProbability function.
- gamma is a small amount by which a player's uncertainty (sigma) is increased prior to the start of each game.

#### Examples

```
parameters <- Parameters()
# alternatively and equiavelently
draw_margin <-DrawMargin(draw_probability = 0.10, beta = 25 / 6, total_players = 2)
parameters <- Parameters(beta = 25 / 6, epsilon = draw_margin, gamma = 25 / 300)
```
<span id="page-8-1"></span>Player *Player: class to hold the rank, skill and names of players*

#### Description

Reference class to create objects that represent players.

#### Usage:

Player(rank, skill, name)

#### Arguments:

rank rank of player in the match outcome

skill skill of player represented by Gaussian object e.g. Gaussian(mu =  $25$ , sigma =  $25/3$ )

name name the player for display purposes

#### Examples

```
Alice <- Player(1, Gaussian(25, 8), "Alice")
Bob <- Player(2, Gaussian(30, 7), "Bob")
players <- list(Alice, Bob)
PrintList(players)
```
<span id="page-9-2"></span><span id="page-9-0"></span>

#### **Description**

pretty print a list of players (trivial function...)

#### Usage

```
PrintList(list)
```
#### Arguments

list a list of player objects

#### Examples

```
Alice <- Player(1, Gaussian(25, 8), "Alice")
Bob <- Player(2, Gaussian(30, 7), "Bob")
players <- list(Alice, Bob)
PrintList(players)
```
<span id="page-9-1"></span>Trueskill *Apply Trueskill to Tournament Data*

#### Description

Trueskill function to be applied to tournament data in dataframe format.

Data is required to be in long format with two rows for each match, one with player 1 first and one with player 2 first.

Matches should be sorted such that the second copy of the match appears in the second half of the dataframe.

The package currently only supports the trueskill algorithm with one player per team. Should this not match the data you are interested, a function could be written from AdjustPlayers, Player and Gaussian, and SetParameters.

An example is provided at <https://gist.github.com/bhoung/5596282> (runtime is approx 50 secs).

#### Usage

```
Trueskill(data, parameters)
```
#### Arguments

[data](#page-3-2) a data frame (data) with columns: Player, Opponent, margin. parameters [Parameters](#page-7-1) object to hold input variables.

# <span id="page-10-0"></span>Index

∗Topic datasets data, [4](#page-3-0) ∗Topic package trueskill-package, [2](#page-1-0) ∗Topic trueskill trueskill-package, [2](#page-1-0) \*,Gaussian,Gaussian-method *(*Gaussian-class*)*, [6](#page-5-0) /,Gaussian,Gaussian-method *(*Gaussian-class*)*, [6](#page-5-0)

AdjustPlayers, *[2](#page-1-0)*, [4](#page-3-0)

data, *[2](#page-1-0)*, [4,](#page-3-0) *[10](#page-9-0)* Divide, *[2](#page-1-0)*, *[7](#page-6-0)* Divide *(*GaussianOperators*)*, [8](#page-7-0) DrawMargin, *[2](#page-1-0)*, [5](#page-4-0) DrawProbability, *[2](#page-1-0)*, [6](#page-5-0)

Gaussian, *[2](#page-1-0)* Gaussian *(*Gaussian-class*)*, [6](#page-5-0) Gaussian-class, [6](#page-5-0) GaussianOperators, [8](#page-7-0)

Multiply, *[2](#page-1-0)*, *[7](#page-6-0)* Multiply *(*GaussianOperators*)*, [8](#page-7-0)

Parameters, *[2](#page-1-0)*, *[5,](#page-4-0) [6](#page-5-0)*, [8,](#page-7-0) *[10](#page-9-0)* Player, *[2](#page-1-0)*, [9](#page-8-0) PrintList, *[2](#page-1-0)*, [10](#page-9-0)

Trueskill, *[2](#page-1-0)*, [10](#page-9-0) trueskill *(*trueskill-package*)*, [2](#page-1-0) trueskill-package, [2](#page-1-0)